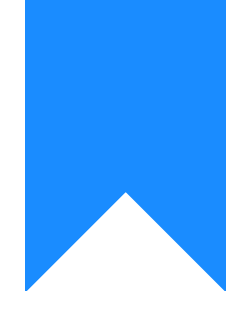

## Osprey Approach: [Performin](https://support.ospreyapproach.com/guides/using-infotrack/)g a [InfoTrack Se](https://support.ospreyapproach.com/guides/using-infotrack/)arch [\(App](https://support.ospreyapproach.com/guides/using-infotrack/))

This help guide was last updated on Dec 22nd, 2022

The latest version is always online at [https://support.ospreyapproach](https://support.ospreyapproach.com/?p=29980).com/?p=29980 Osprey Approach offers integration with InfoTrack, allowing you to run InfoTrack searches.

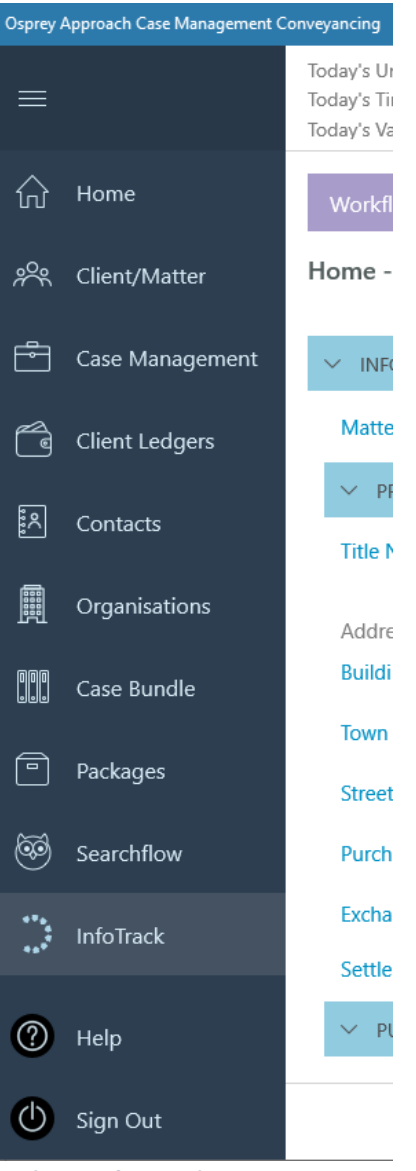

Select InfoTrack

Where appropriate Osprey will fill in data entered into Osprey elsewhere if mapped to InfoTrack

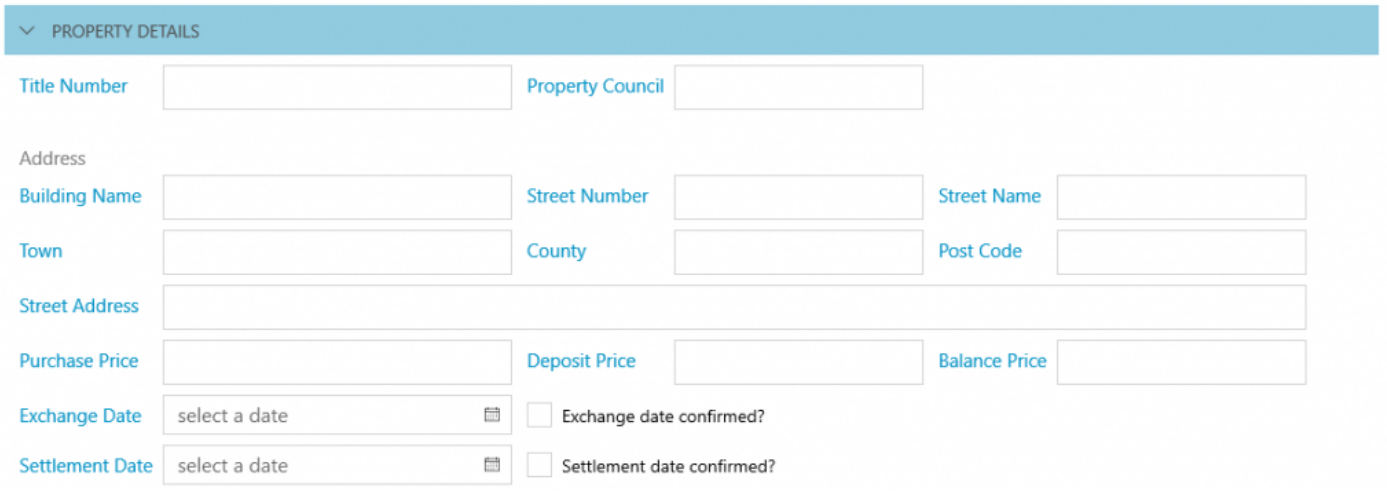

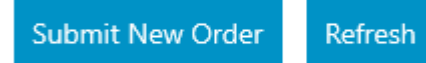

## Click Submit New Order

## At the bottom of the page you will find the orders that have been submitted and the status of them.

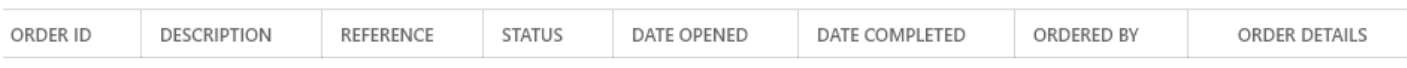

No InfoTrack Orders